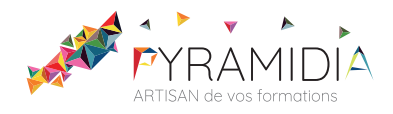

# **Microsoft Dynamics 365 Fondamentaux**

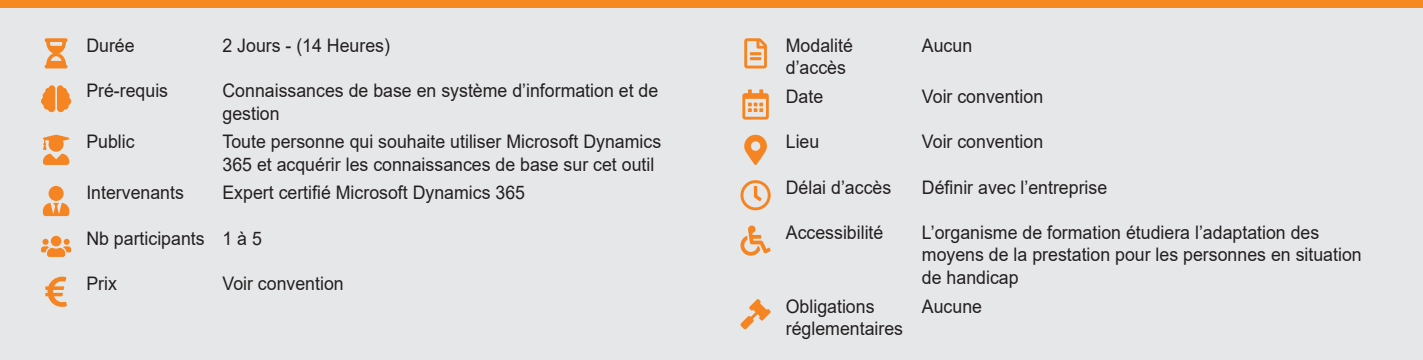

#### **Méthode pédagogique :**

Alternance d'exercices pratiques et d'exposés, en 3 parties : présentation d'une situation d'usage, explication des méthodes, mise en pratique.

#### **Outil pédagogique :**  Supports papiers

### **Évaluation :**

Exercices de validation en continu et des appréciations tout au long de la formation : une note en pourcentage avec QCM d'entrée et QCM de sortie.

#### **Validation :**

Attestation de fin de stage

### **OBJECTIF**

À l'issue de cette formation MS Dynamics 365 Fondamentaux, vous aurez acquis les connaissances et compétences nécessaires pour : acquérir les connaissances de base des fonctionnalités de Dynamics 365 Marketing, acquérir les connaissances de base de Dynamics 365 Sales, acquérir les connaissances de base de Dynamics 365 Customer Service, acquérir les connaissances de base de Dynamics 365 Field Service, acquérir les connaissances de base de Dynamics 365 Project Operations (CRM)

## **PROGRAMME**

### **JOUR 1 :**

#### **Apprenez les principes fondamentaux de Dynamics 365 Marketing**

- Découvrez les applications de mobilisation des clients Dynamics 365
- Examen de Dynamics 365 Marketing
- Décrire les capacités de marketing de Dynamics 365
- Examiner d'autres applications de marketing
- Utilisation des applications de mobilisation des clients
- Gérer les clients et les activités
- Recherche et filtrage des données
- Créer un courriel de marketing
- Créer un segment dans Dynamics 365 Marketing
- Créer un parcours client

#### **Découvrez les principes fondamentaux de Dynamics 365 Sales**

- Explorer les ventes de Dynamics 365
- Gérer le cycle de vie des ventes avec Dynamics 365 Sales
- Consulter d'autres applications de vente

#### **Apprenez les principes fondamentaux du service à la clientèle de Dynamics 365**

- Examiner le service à la clientèle de Dynamics 365
- Décrire les capacités du service à la clientèle de Dynamics
- Consulter d'autres applications de service à la clientèle
- Créer et publier un article sur les connaissances
- Gérer un dossier de soutien tout au long de son cycle de vie

## **JOUR 2 :**

### **Apprenez les principes fondamentaux de Dynamics 365 Field Service**

- Examiner le service de maintenance Dynamics
- Générer des bons de travail dans Dynamics 365 Field Service
- Décrire les capacités de planification de Dynamics 365 Field Service
- Examiner les capacités de gestion des stocks de Dynamics 365 Field Service
- Examiner les capacités de gestion des actifs de Dynamics 365 Field **Service**
- Créer un cas et le transmettre à un bon de travail
- Programmer les éléments avec Dynamics 365 Field Service

#### **Apprenez les principes fondamentaux de Dynamics 365 Project Operations (CRM)**

• Examiner les opérations du projet Dynamics 365

- Décrire les capacités commerciales de Dynamics 365 Project **Operations**
- Planifier des projets avec Dynamics 365 Project Operations
- Examiner les capacités d'utilisation des ressources de Dynamics 365 Project Operations
- Créer un responsable de projet
- Gérer une opportunité basée sur un projet
- Créer un devis et une estimation de projet

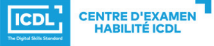

**ETS TOFIC**